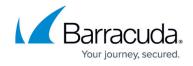

## **About the Logs Page**

https://campus.barracuda.com/doc/98227565/

To access the Logs page, see <u>Accessing ConnectWise Manage Integrations</u>.

The Logs page allows you to:

- view new logs
- filter logs

## **View New Logs**

The Logs page notifies you of updates that have taken place over the last 24 hour and provides links to those updates, as shown below.

| 19 New Logs in the last 24 Hours |                |                 |                   |
|----------------------------------|----------------|-----------------|-------------------|
| ACCOUNTS: 3 NEW                  | TICKETS: 3 NEW | BILLING: 13 NEW | CLEAR ALL FILTERS |

## **Filter Logs**

You can filter logs by feature, type, description, as well as date and time.

The filters are shown in the table below.

| Filter  | Descriptio | n               |        |  |  |
|---------|------------|-----------------|--------|--|--|
|         | FEATURE    | ТУРЕ            | T      |  |  |
|         | Billing    | ▼ FILTER        |        |  |  |
| Feature | Billing    | Accounts        |        |  |  |
|         | Billing    | Tickets Billing |        |  |  |
|         | Billing    | CLEAR           | FILTER |  |  |

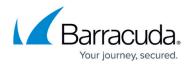

|               | TYPE ↓ T DESCRIPTION                                                                                                 |  |  |  |  |  |
|---------------|----------------------------------------------------------------------------------------------------|--|--|--|--|--|
|               | FILTER Information     Check All                                                                                     |  |  |  |  |  |
| Туре          | Information                                                                                                    |  |  |  |  |  |
|               | Information Error                                                                                                    |  |  |  |  |  |
|               | Information CLEAR FILTER                                                                                             |  |  |  |  |  |
| Description   | FILTER Contains CLEAR FILTER                                                                                         |  |  |  |  |  |
| Date and Time | DATE AND TIME †     T       08/2     T       08/2     Is equal to       08/2     month/day/year       08/2     CLEAR |  |  |  |  |  |

An example of the Logs page is shown below.

| Manage Integrations                                                                             |   | ACCOUNTS                      |                                    | BULING      | - | 1015 0                      | etwas hovers                                 |                                |                          |
|-------------------------------------------------------------------------------------------------|---|-------------------------------|------------------------------------|-------------|---|-----------------------------|----------------------------------------------|--------------------------------|--------------------------|
| <ul> <li>Book to Products &amp; Services</li> <li>Antiteckite Plat</li> <li>Instance</li> </ul> |   | 19 New Loga In<br>ACCOUNTS 21 |                                    | 34 Hours    | , | CHETS 2 NEW                 | BLIND TINDA                                  | CLORE ALL PLC                  |                          |
| Connect/Max Managell     Re-spin fead privat                                                    | > | FLATURE .                     |                                    | THE         |   | sourcements.                |                                              |                                | 1475.440 TME 1           |
|                                                                                                 |   | Tutors                        |                                    | ánur -      |   | jane, and in strategy       | encodered with a company's ConnectMont       | and lictures cannot be seril.  | 01/11/0823,08 0118 HM    |
|                                                                                                 |   | Totals                        |                                    | true .      |   | spirituac land contribution | exceleted with a company in Connectifice or  | of tables connectible sents    | 01/11/2023.04.01.04.4M   |
|                                                                                                 |   | Assessme                      |                                    | <b>Enur</b> |   | (the Constitution           | ulino" (antoni ( nessage' lino with repa     | ente Connectifiae faritesp.    | 01/11/0523.04/17/07 Hel  |
|                                                                                                 |   | Accounts                      |                                    | Cross .     |   | (they' Consulting Series    | dan jeens (newspill revealed                 | ef er menne specific erur .    | 81/11/2823-04/17/37 AM   |
|                                                                                                 |   | Toters                        |                                    | information |   | to facers beings ticket av  | constuly and far Adnahige1.                  |                                | 01/11/0823,04.0113.4M    |
|                                                                                                 |   | 894                           |                                    | 0mm         |   | anneided belt is not our    | with associated with a company in Connect    | fise and billing information . | 01/18/2828.08/04:08 AM   |
|                                                                                                 |   | 810-9                         |                                    | Grow        |   | teeribuokibbihaafia natioa  | methy associated with a company in Cosmo     | War and bling information      | \$1/12/0523,04 39 08 Her |
|                                                                                                 |   | 8144                          |                                    | 6mm         |   | benchende/ficked is not ex- | mently associated with a company in Commo    | chiles and being informatio.   | 01/10/2023 04:04:07 AM   |
|                                                                                                 |   | along .                       |                                    | liner .     |   | equiper is set to fee       | nice Service-Street service which is not rea | operational Billingister.      | 01/18/0523,04:04:07 AM   |
|                                                                                                 |   | 8.0×9                         |                                    | 0mm         |   | antecontributitie is not to | the Foreners Service. Area: service which i  | and repetition best Mil-       | 01/18/2023.04 04:07 464  |
|                                                                                                 |   |                               | K C (B) 2 3 4 3 M Integrapping M + |             |   |                             |                                              |                                | 5-10-012                 |

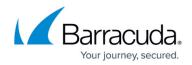

## Figures

- 1. image2023-4-14 13:35:3.png
- 2. image2023-4-14 13:17:54.png
- 3. image2023-4-14 13:18:11.png
- 4. image2023-4-14 13:18:30.png
- 5. image2023-4-14 13:19:2.png
- 6. image2023-4-14 13:20:16.png

© Barracuda Networks Inc., 2024 The information contained within this document is confidential and proprietary to Barracuda Networks Inc. No portion of this document may be copied, distributed, publicized or used for other than internal documentary purposes without the written consent of an official representative of Barracuda Networks Inc. All specifications are subject to change without notice. Barracuda Networks Inc. assumes no responsibility for any inaccuracies in this document. Barracuda Networks Inc. reserves the right to change, modify, transfer, or otherwise revise this publication without notice.